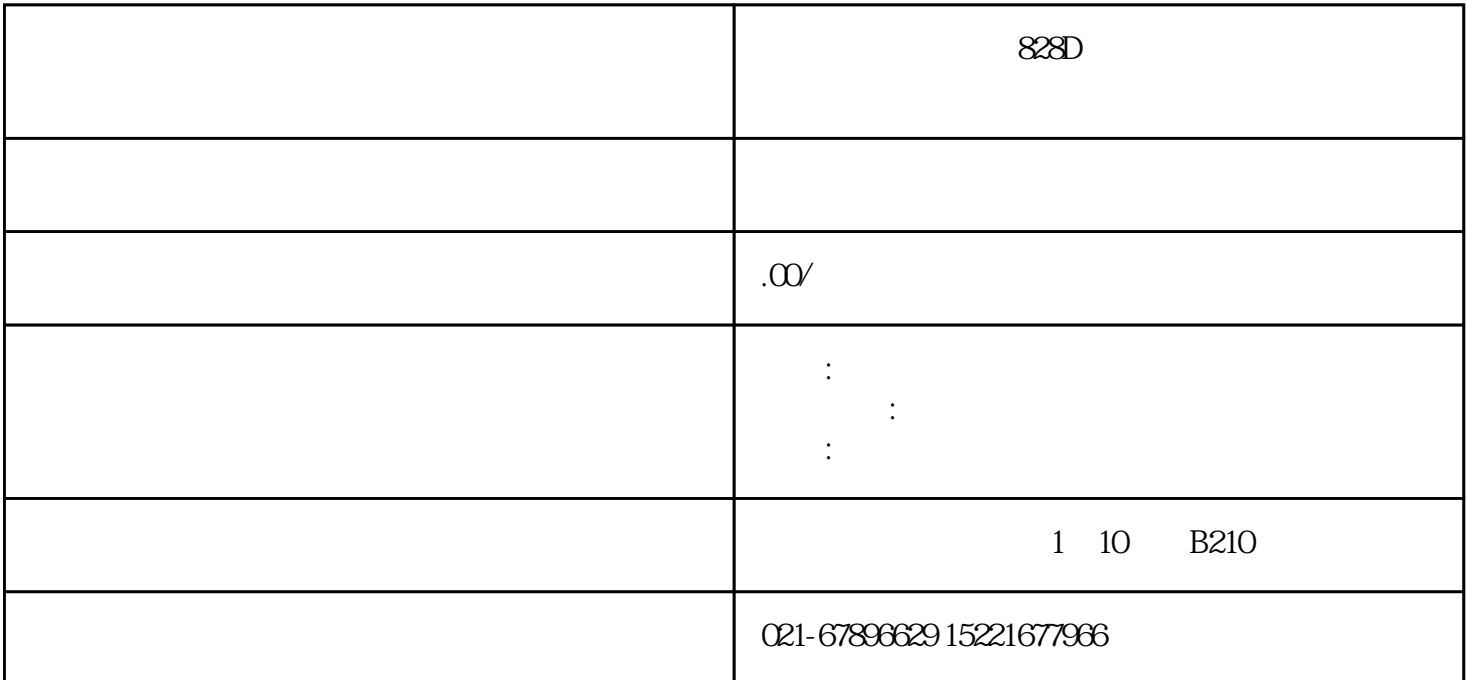

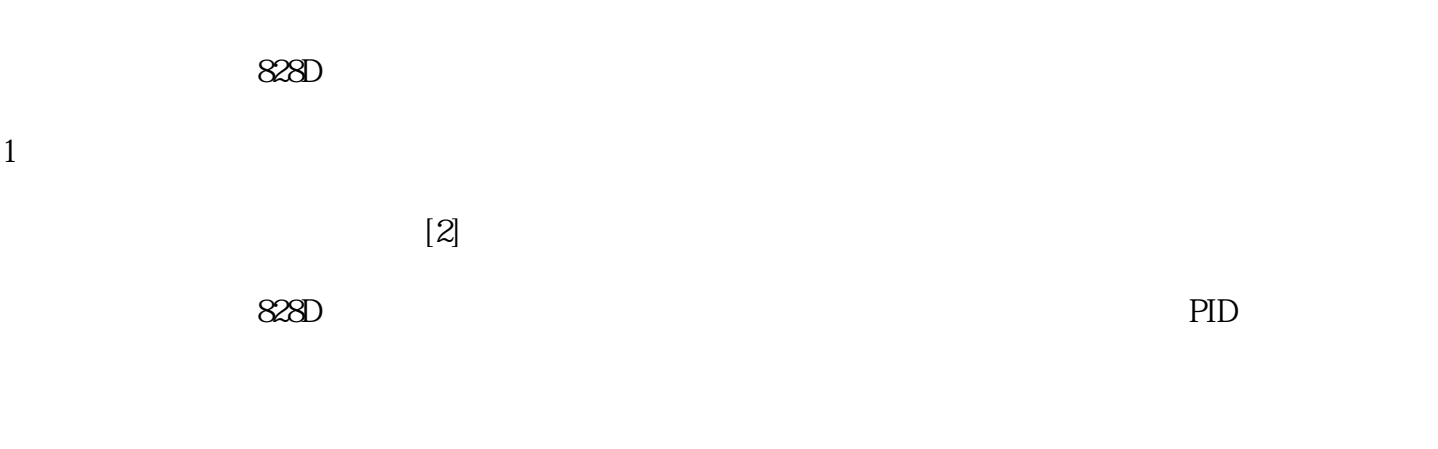

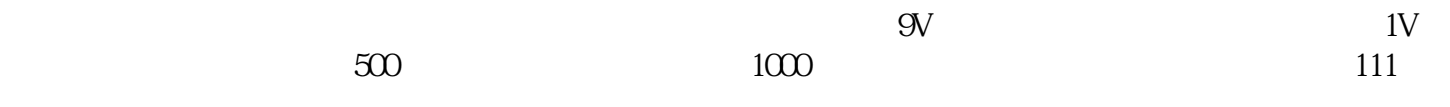

 $\frac{1}{2}$ 

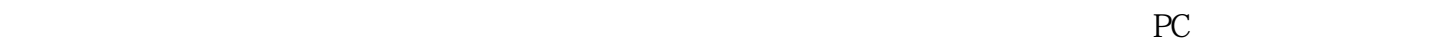

 $\overline{3}$ 

2、接线

 $\mathbf{1}$ 

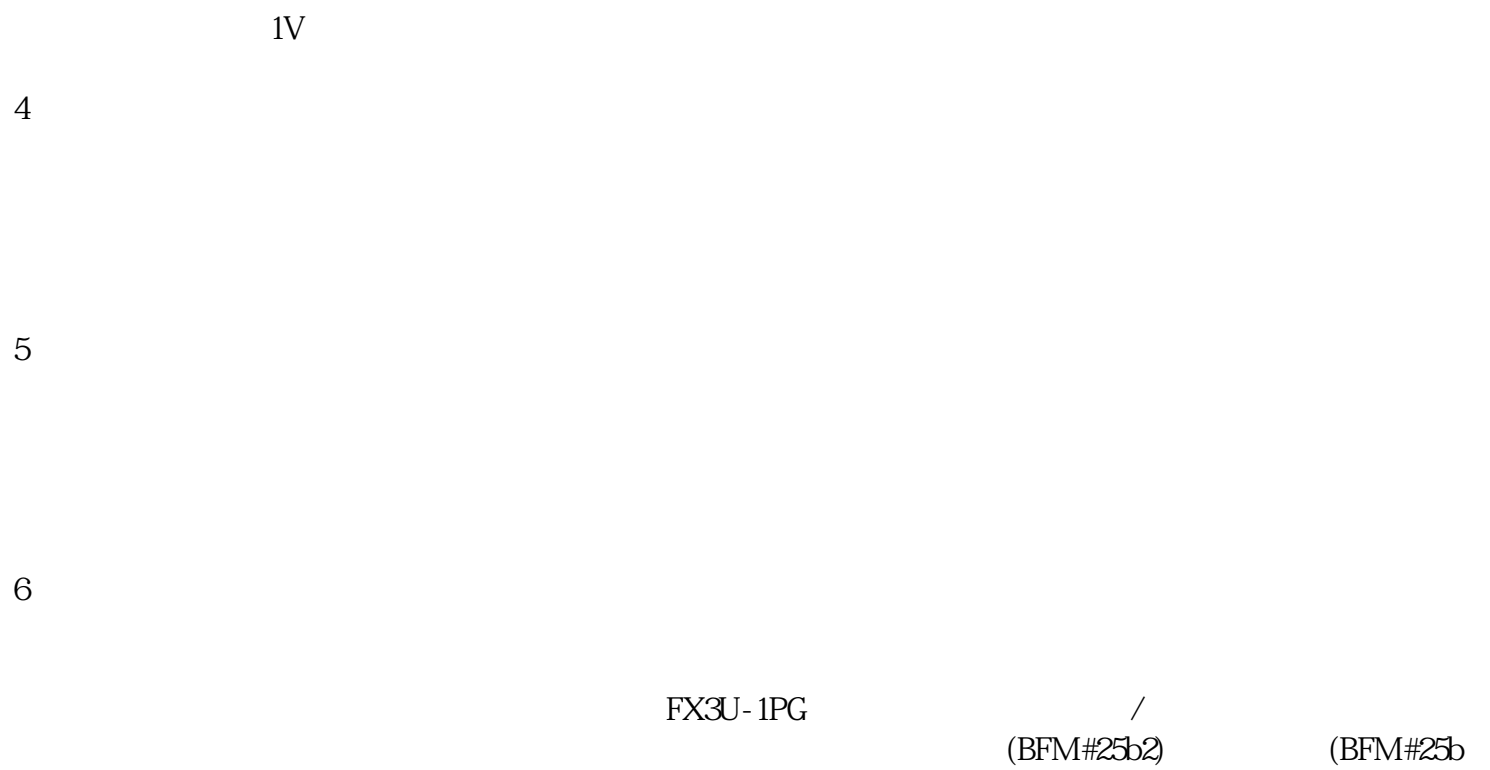

3) ON/OFF  $\sqrt{a}$